労 審 発 第 724 号<br>平成26年2月4日

## 厚生労働大臣 田村 憲久 殿

**労働政策審議会** \_\_ 会長 , 樋口 美 五雨山光

平成 26年1月23日付け厚生労働省発基安 0123 第1号をもって諮問のあった 「労働安全衛生法の一部を改正する法律案要綱」については、本審議会は、下 記のとおり答申する。

記

別紙「記」のとおり。

別紙

平成 26年2月4日

## 労働政策審議会 会長 樋口 美雄 殿

安全衛生分科会

分科会長 土橋 律

「労働安全衛生法の一部を改正する法律案要綱」について

平成26年1月23日付け厚生労働省発基安 0123 第1号をもって労働政策審議 会に諮問のあった標記については、本分科会は、下記のとおり報告する。

記

厚生労働省案は、おおむね妥当と認める。

厚生労働省発基安 0 1 2 3 第 1 号

労働政策審議会

会長 樋口 美雄 殿

厚生労働省設置法第9条第1項第1号の規定に基づき、別紙「労働安 全衛生法の一部を改正する法律案要綱」について、貴会の意見を求める。

## 平成26年1月23日

厚生労働大臣

田村

罴

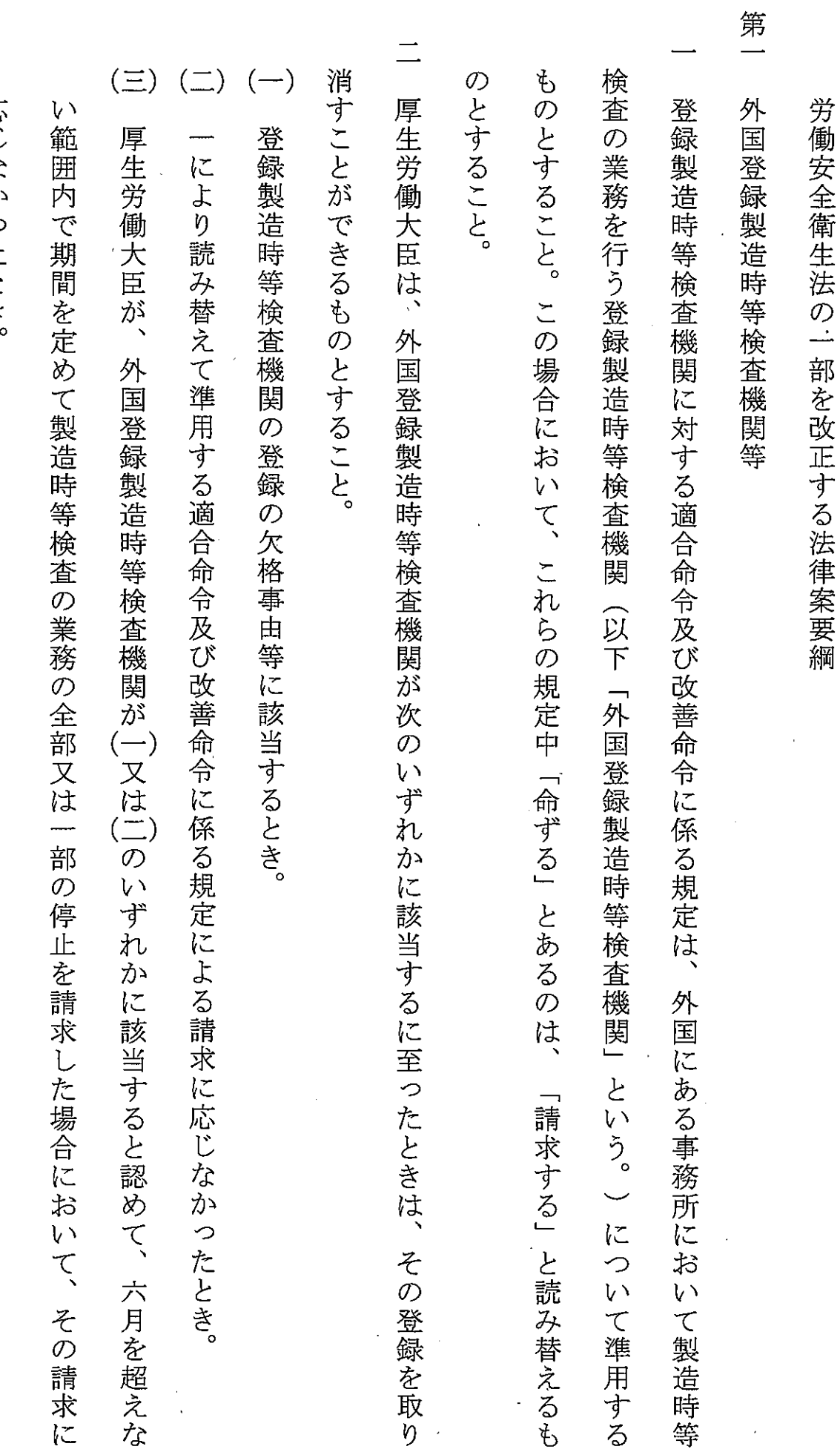

応じなかったとき。

 $\bar{z}$ 

×

 $\ddot{\phantom{a}}$ 

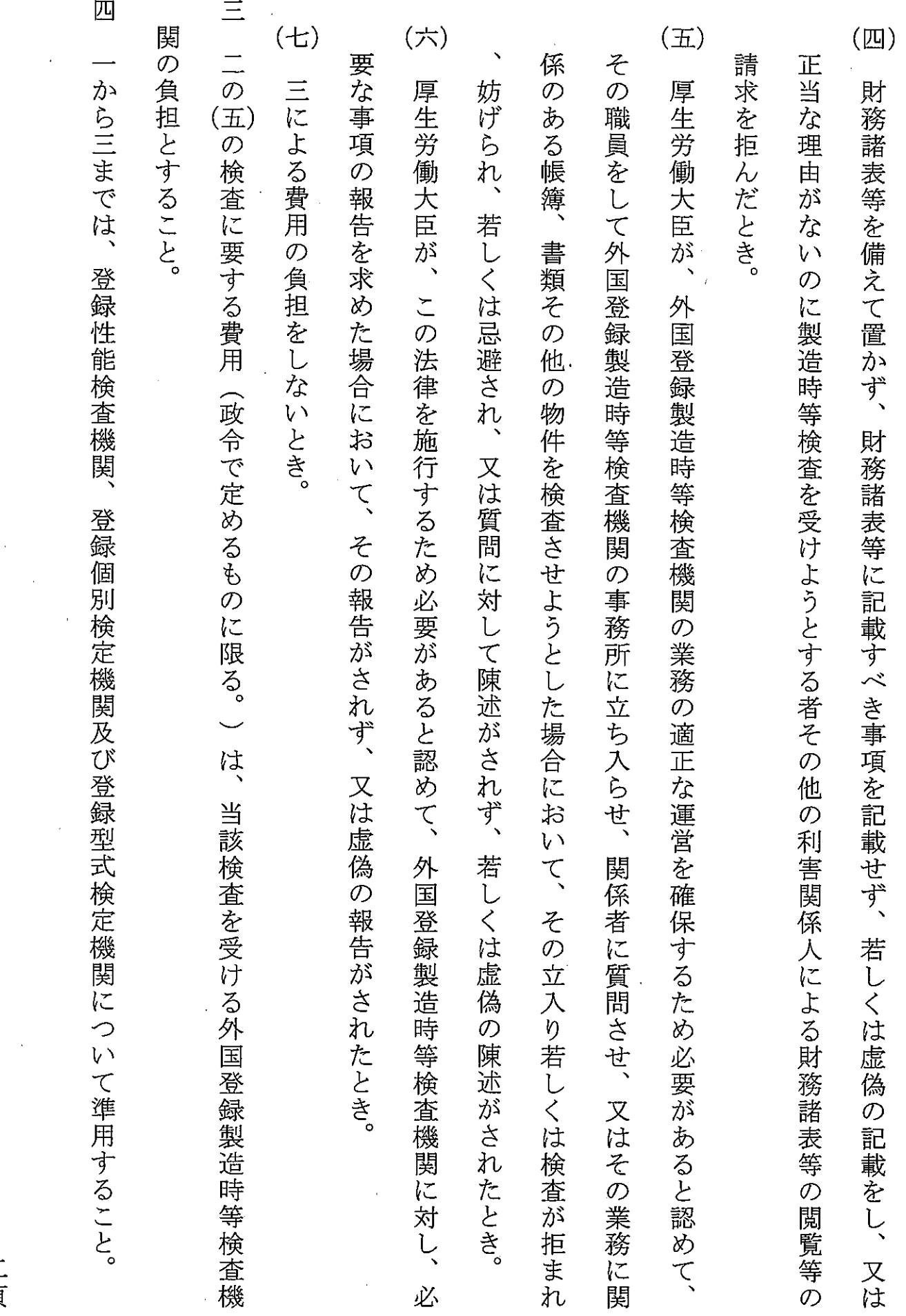

 $\bar{\beta}$ 

 $\mathcal{L}^{\text{max}}_{\text{max}}$  and  $\mathcal{L}^{\text{max}}_{\text{max}}$ 

一般 個別検

二頁

 $\hat{\mathcal{A}}$ 

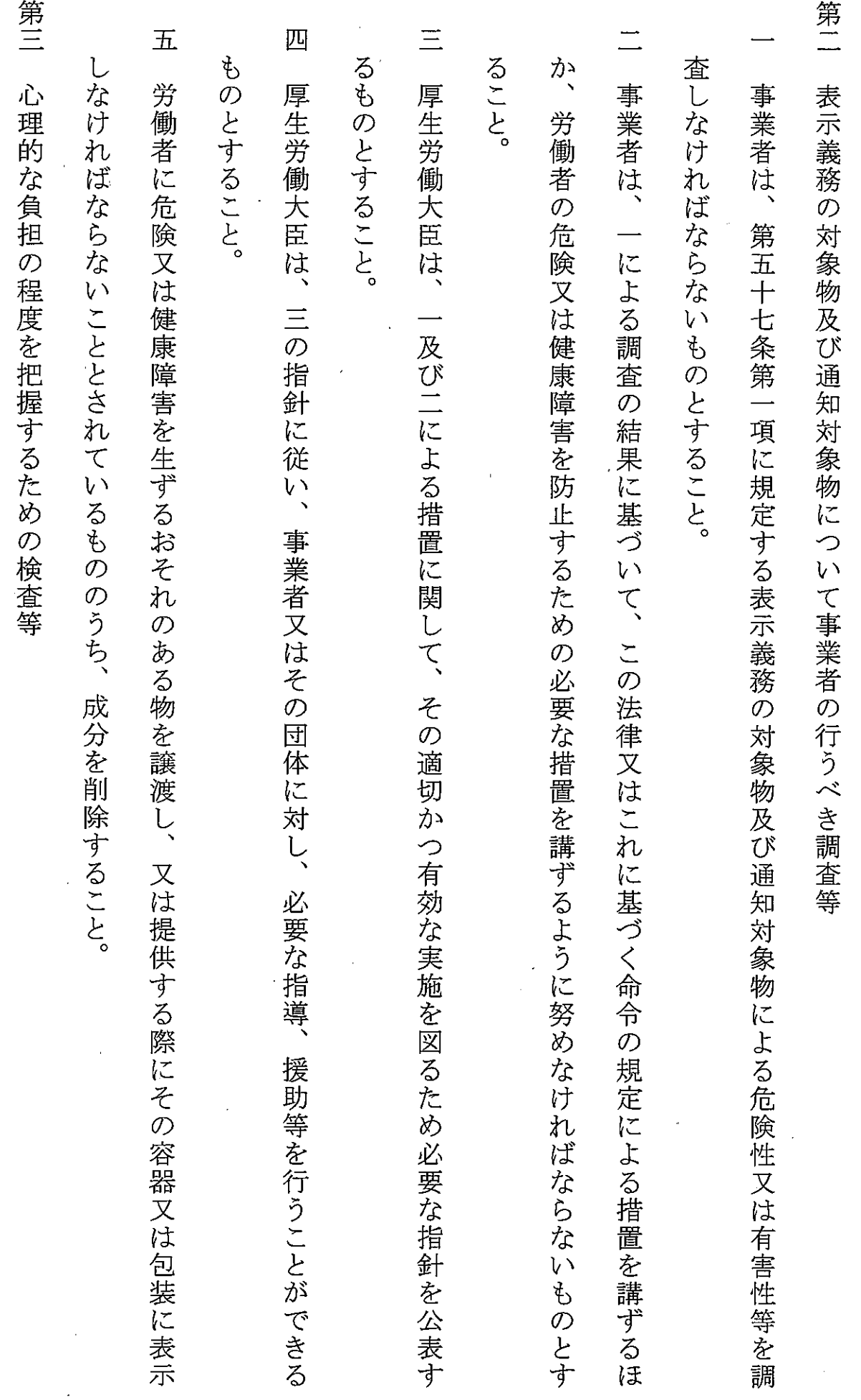

三頁

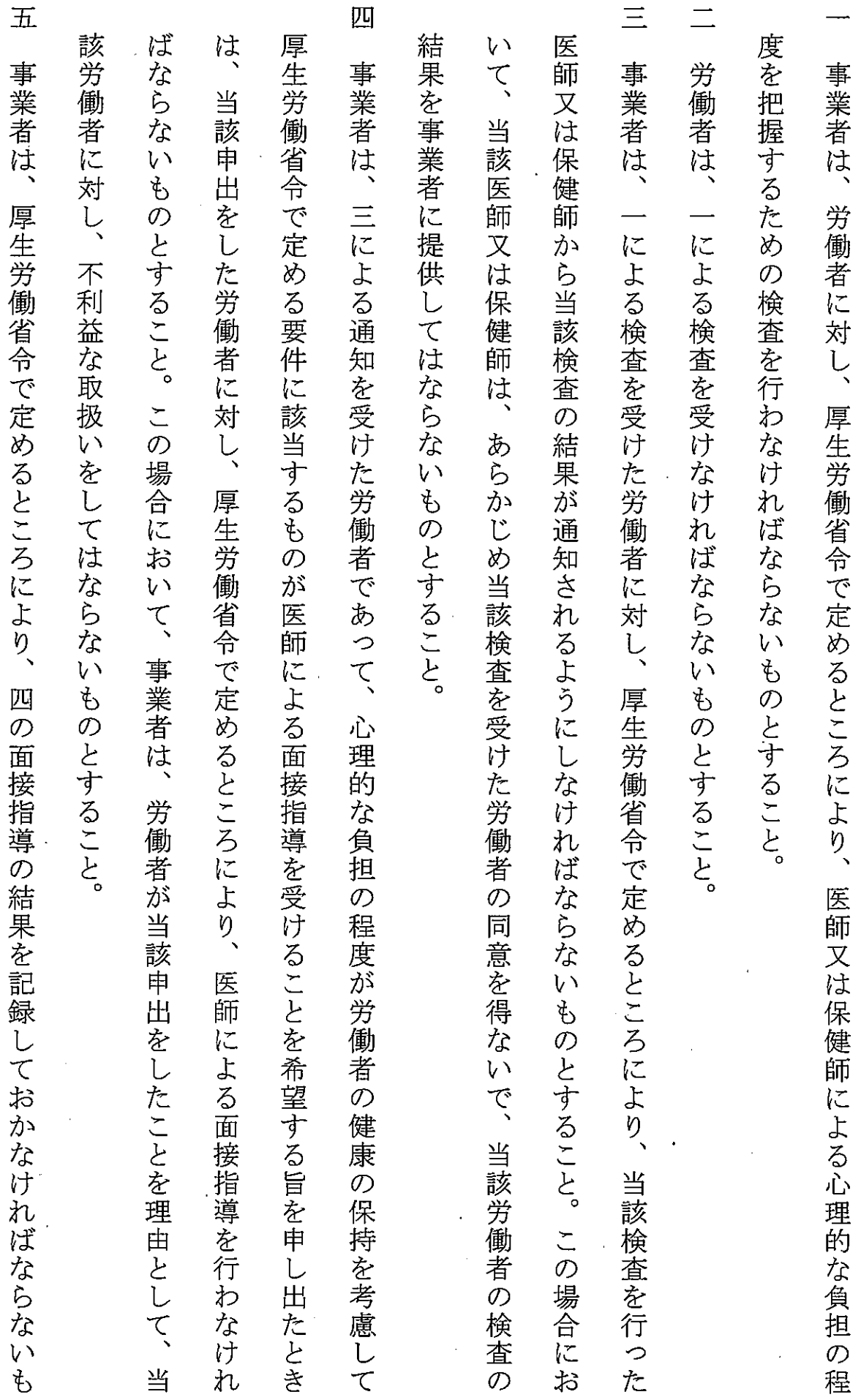

四頁

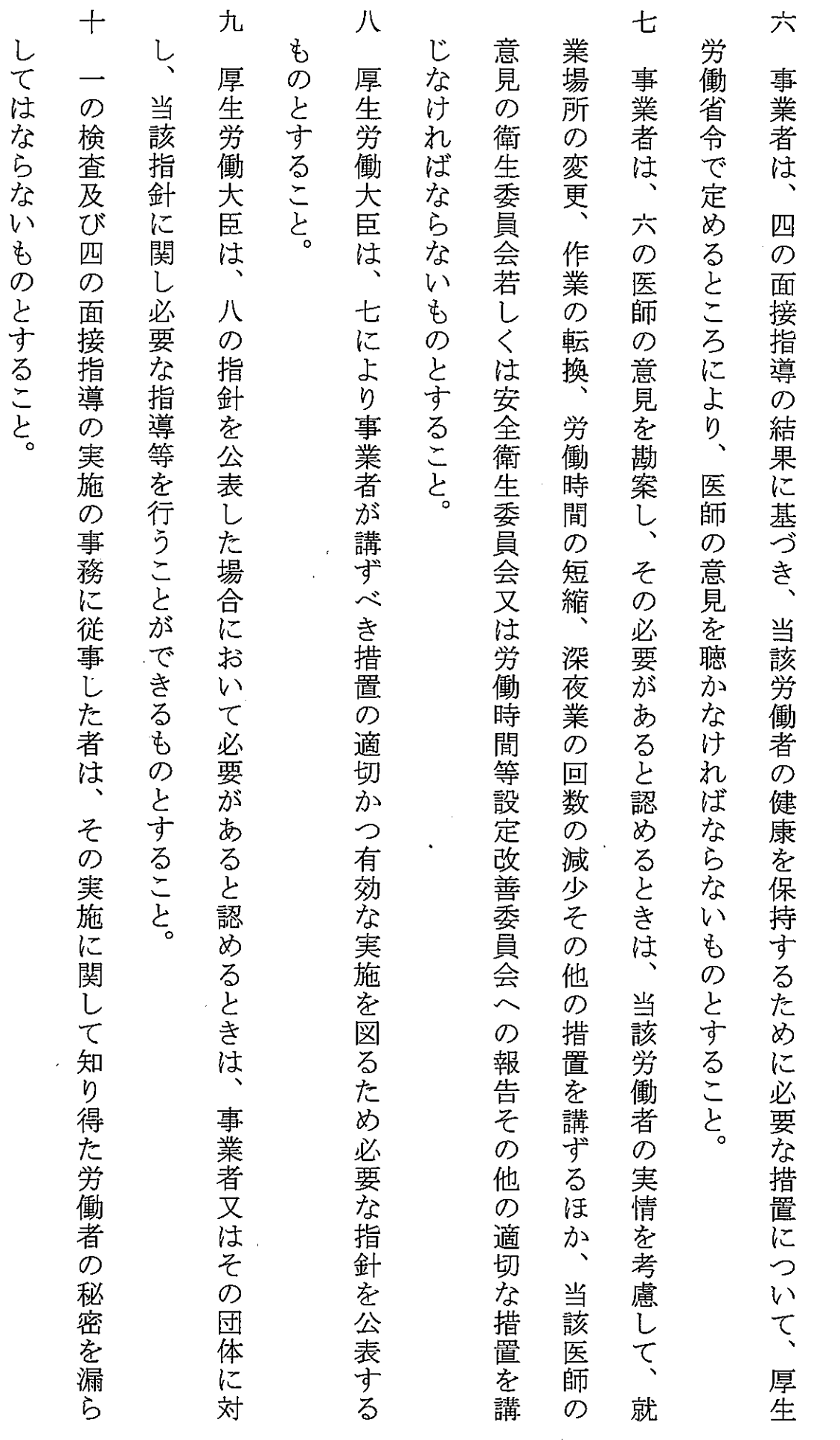

のとすること。

五頁

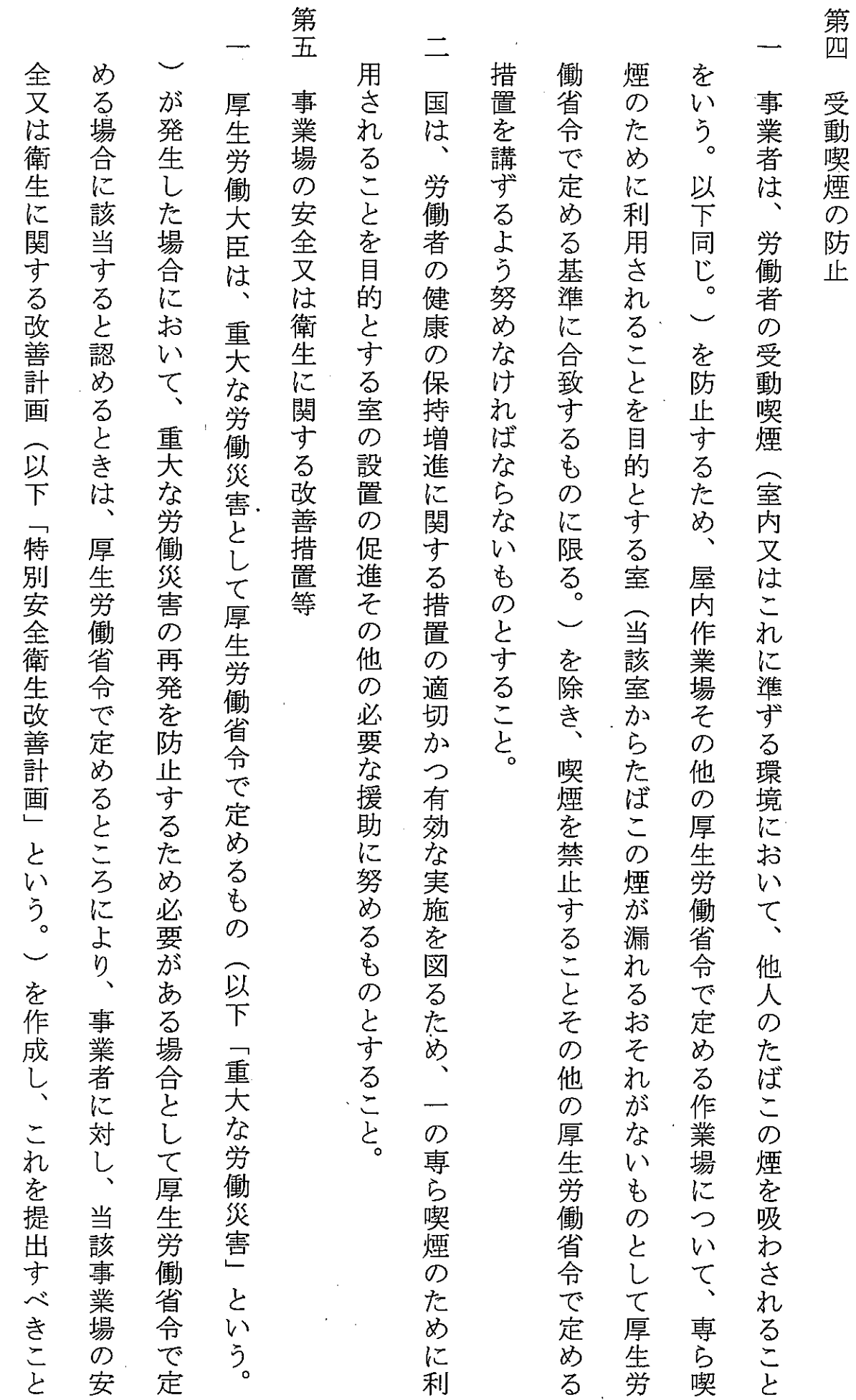

 $\frac{1}{\sqrt{2}}\left( \frac{1}{\sqrt{2}}\right) ^{2}$ 

 $\epsilon$ 

 $\hat{\mathcal{A}}$ 

六頁

 $\mathcal{A}$ 

 $\bar{\beta}$ 

 $\frac{1}{2}$ 

 $\ddot{\phantom{a}}$ 

 $\ddot{\phantom{0}}$ 

 $\ddot{\phantom{0}}$ 

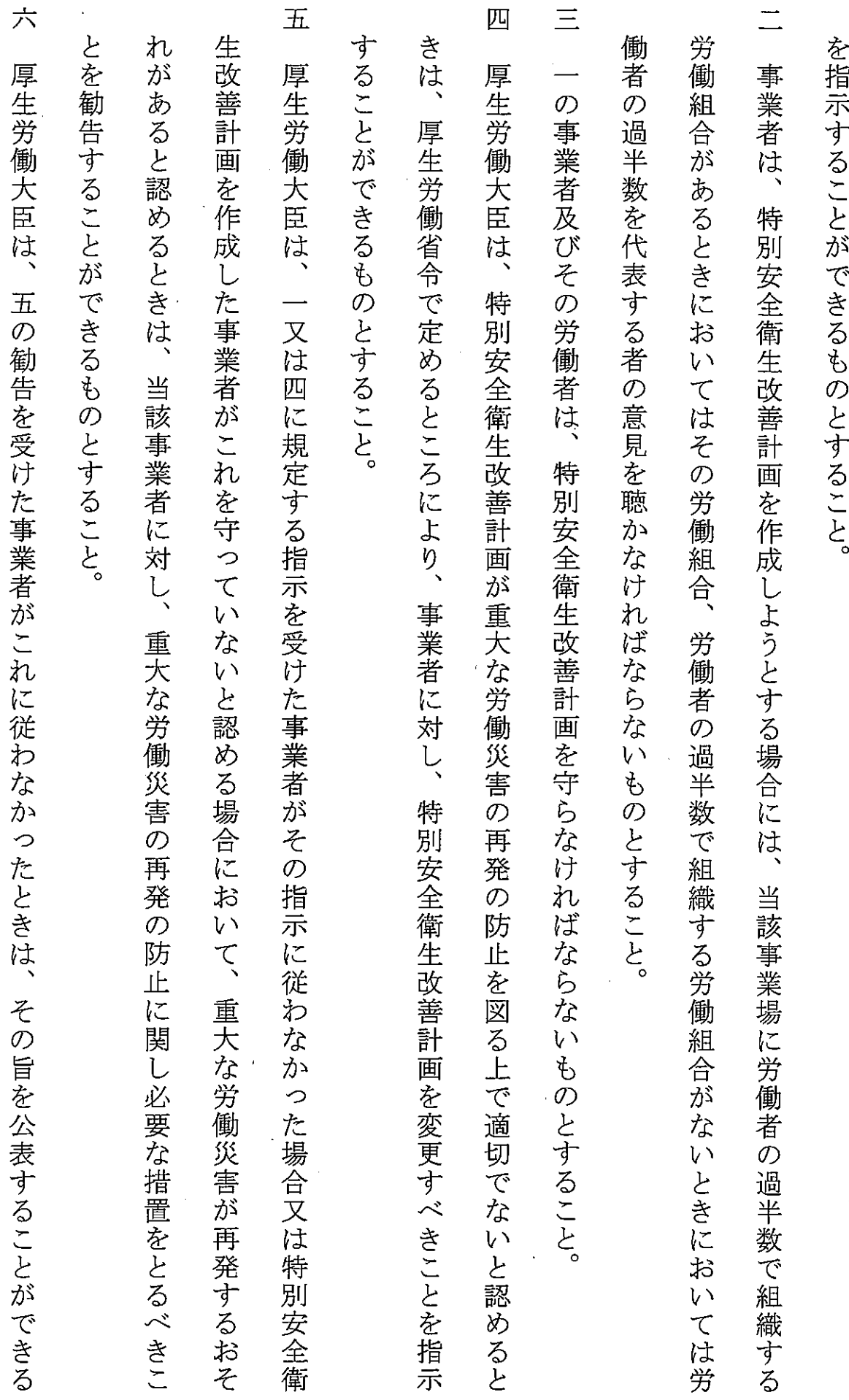

七頁

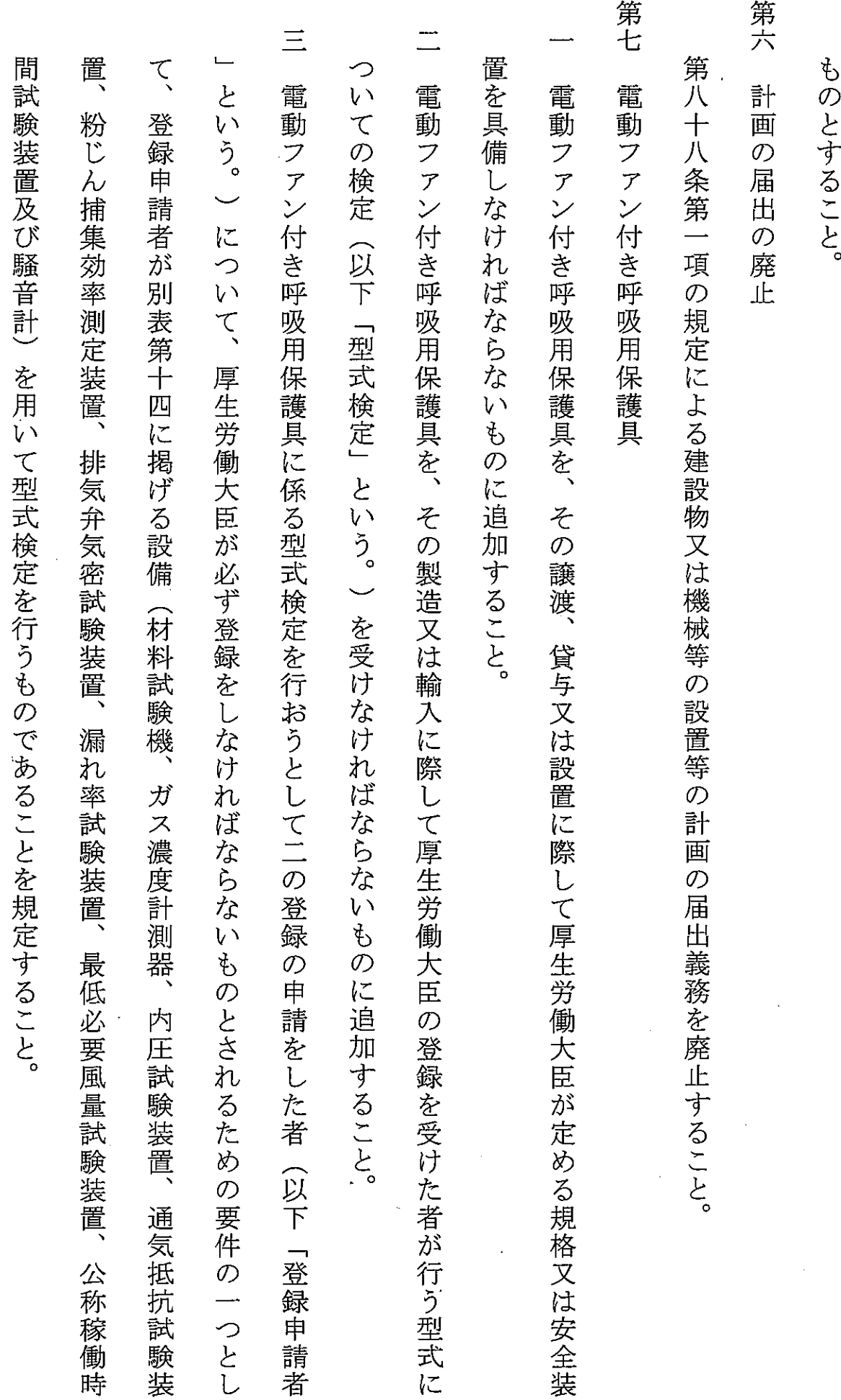

 $\hat{\mathcal{L}}$ 

八頁

 $\hat{\boldsymbol{\beta}}$ 

 $\ddot{\phantom{0}}$ 

 $\label{eq:2} \frac{1}{2} \sum_{i=1}^{n} \frac{1}{2} \sum_{j=1}^{n} \frac{1}{2} \sum_{j=1}^{n} \frac{1}{2} \sum_{j=1}^{n} \frac{1}{2} \sum_{j=1}^{n} \frac{1}{2} \sum_{j=1}^{n} \frac{1}{2} \sum_{j=1}^{n} \frac{1}{2} \sum_{j=1}^{n} \frac{1}{2} \sum_{j=1}^{n} \frac{1}{2} \sum_{j=1}^{n} \frac{1}{2} \sum_{j=1}^{n} \frac{1}{2} \sum_{j=1}^{n} \frac{1}{2} \sum$ 

 $\frac{1}{\sqrt{2}}\int_0^1\frac{1}{\sqrt{2}}\left(\frac{1}{\sqrt{2}}\right)^2\left(\frac{1}{2}\right)^2\left(\frac{1}{2}\right$ 

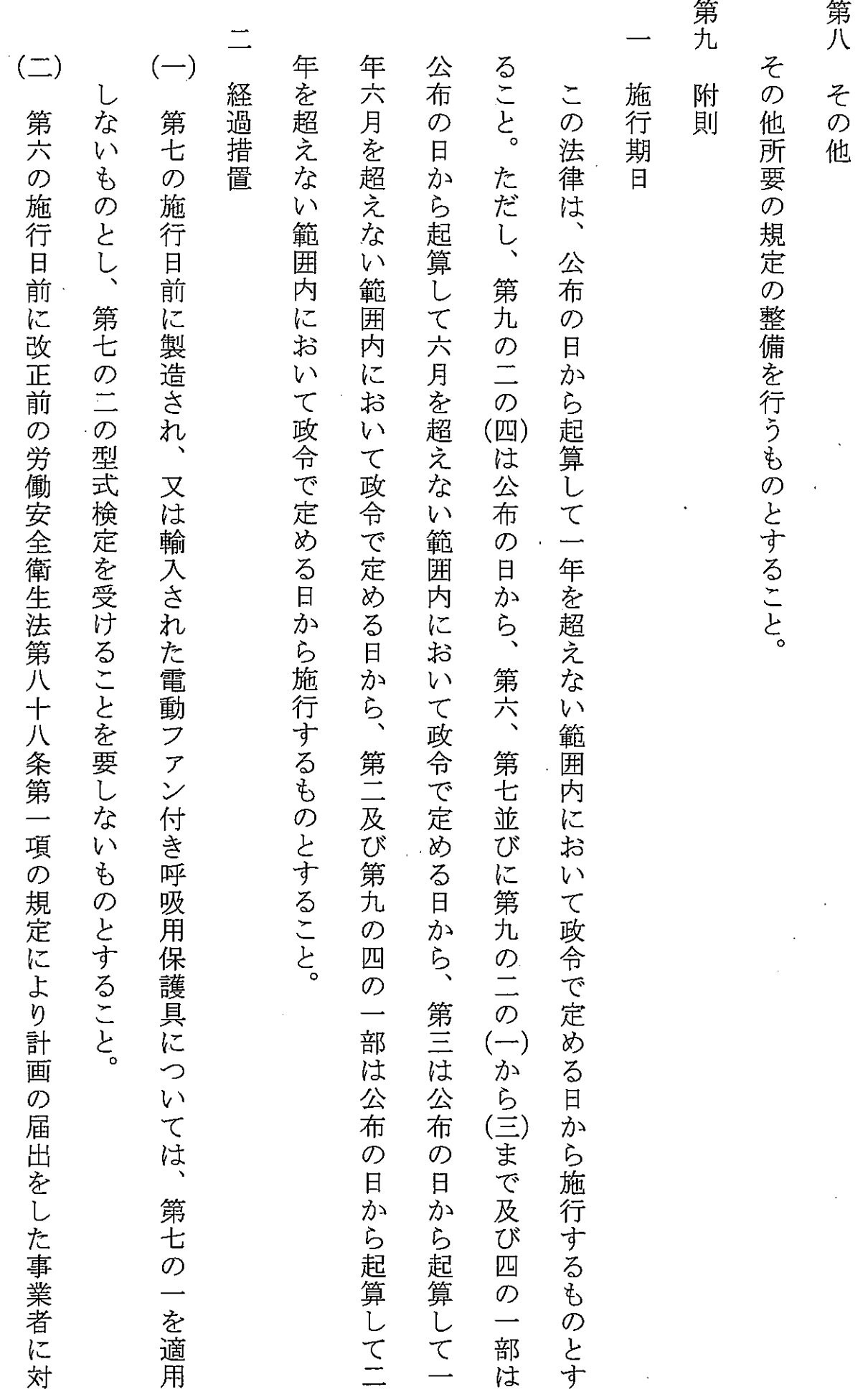

九頁

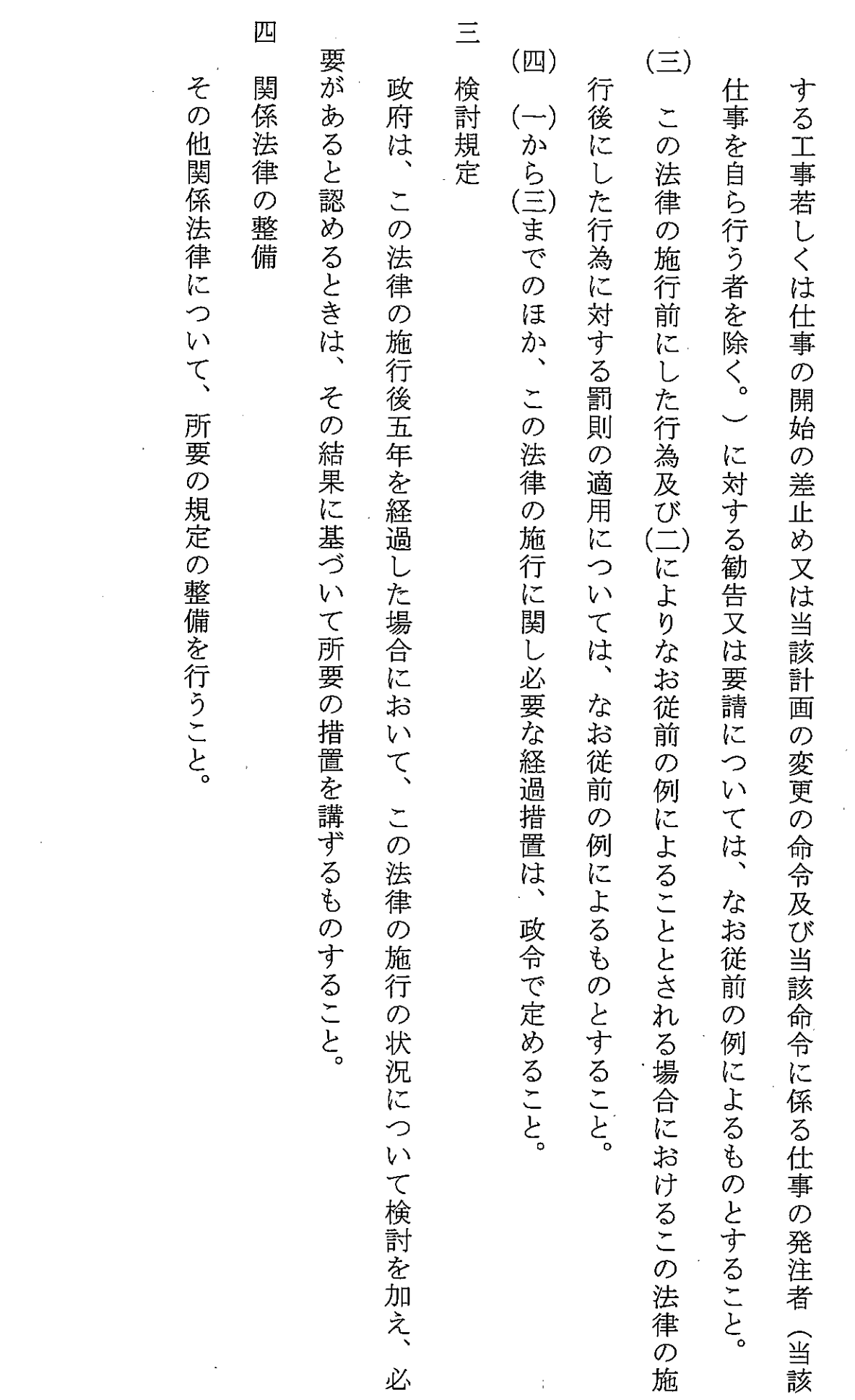

Ŷ,

 $\frac{1}{2}$ 

 $\mathcal{L}^{\text{max}}_{\text{max}}$ 

 $\mathcal{L}^{\text{max}}_{\text{max}}$  and  $\mathcal{L}^{\text{max}}_{\text{max}}$ 

 $\label{eq:2.1} \frac{1}{\sqrt{2}}\left(\frac{1}{\sqrt{2}}\right)^{2} \left(\frac{1}{\sqrt{2}}\right)^{2} \left(\frac{1}{\sqrt{2}}\right)^{2} \left(\frac{1}{\sqrt{2}}\right)^{2} \left(\frac{1}{\sqrt{2}}\right)^{2} \left(\frac{1}{\sqrt{2}}\right)^{2} \left(\frac{1}{\sqrt{2}}\right)^{2} \left(\frac{1}{\sqrt{2}}\right)^{2} \left(\frac{1}{\sqrt{2}}\right)^{2} \left(\frac{1}{\sqrt{2}}\right)^{2} \left(\frac{1}{\sqrt{2}}\right)^{2} \left(\$ 

 $\hat{\boldsymbol{\beta}}$